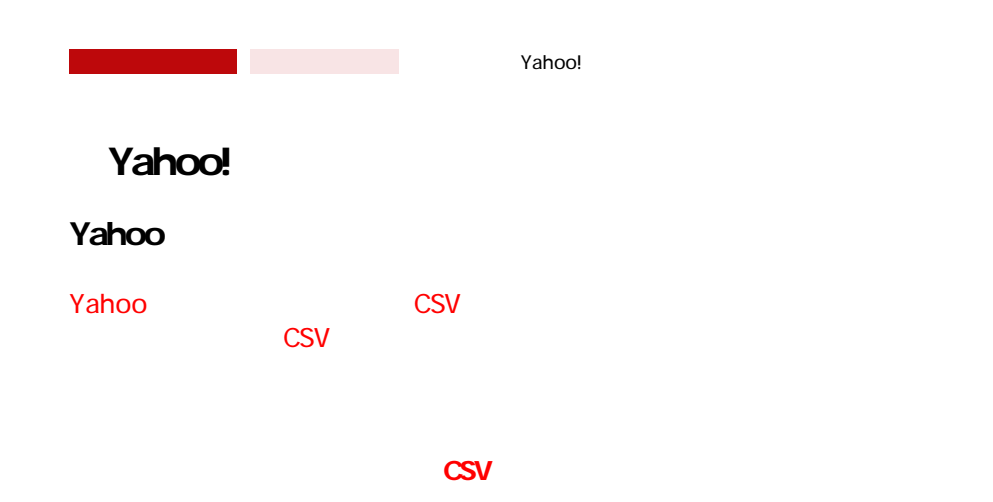

## Yahoo

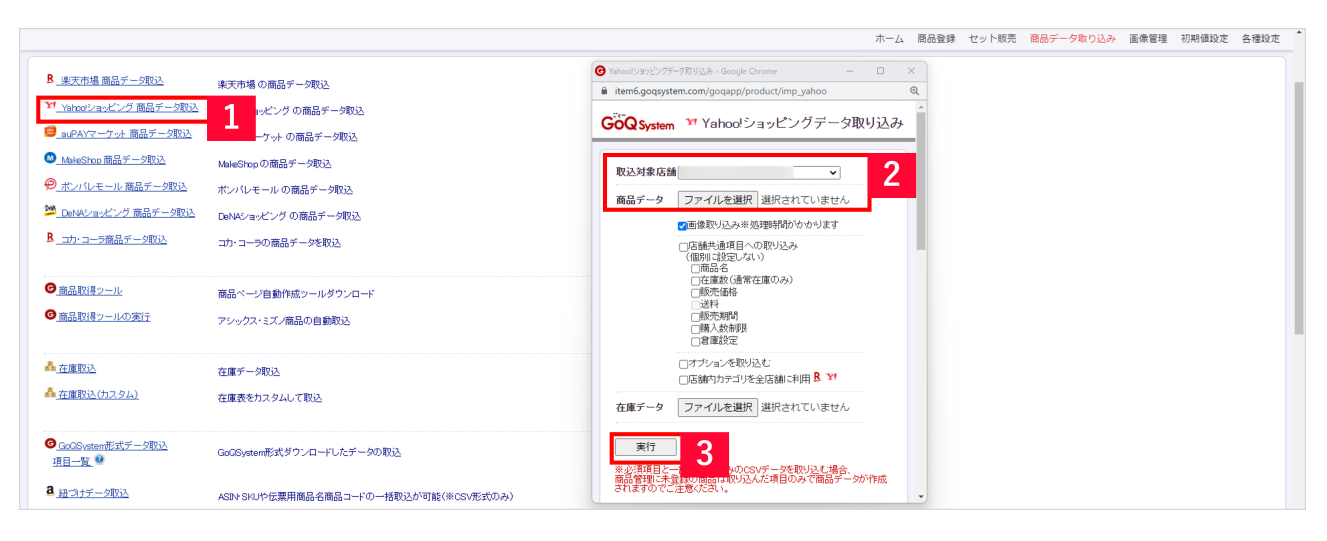

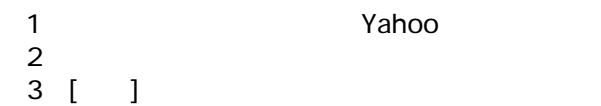

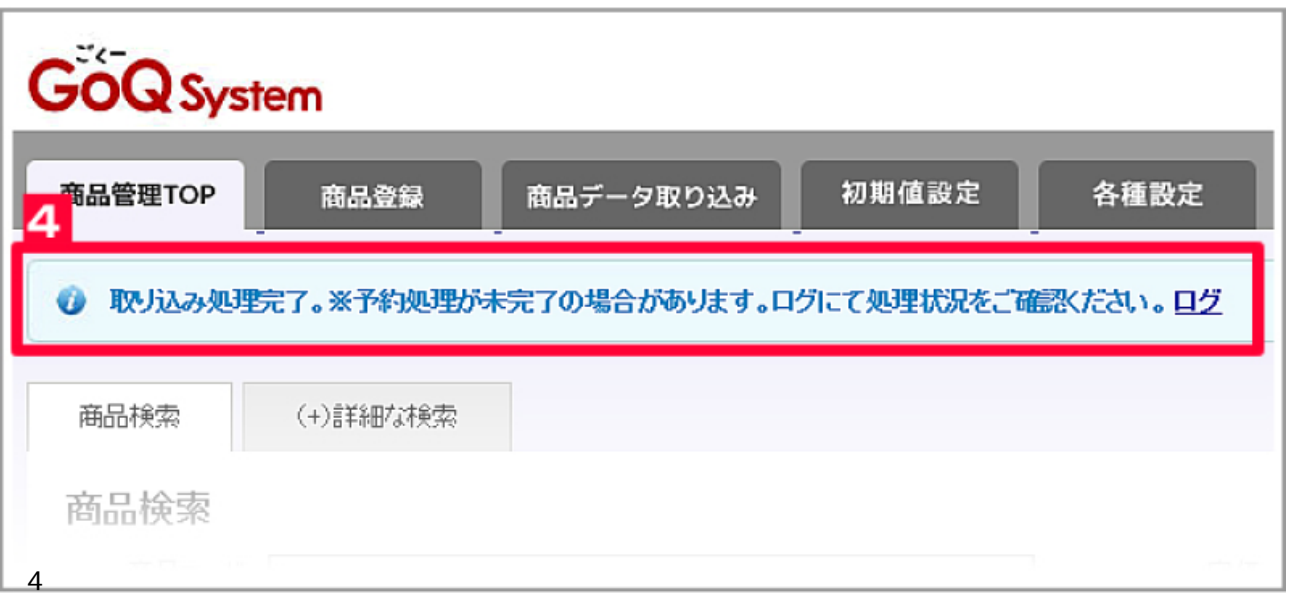

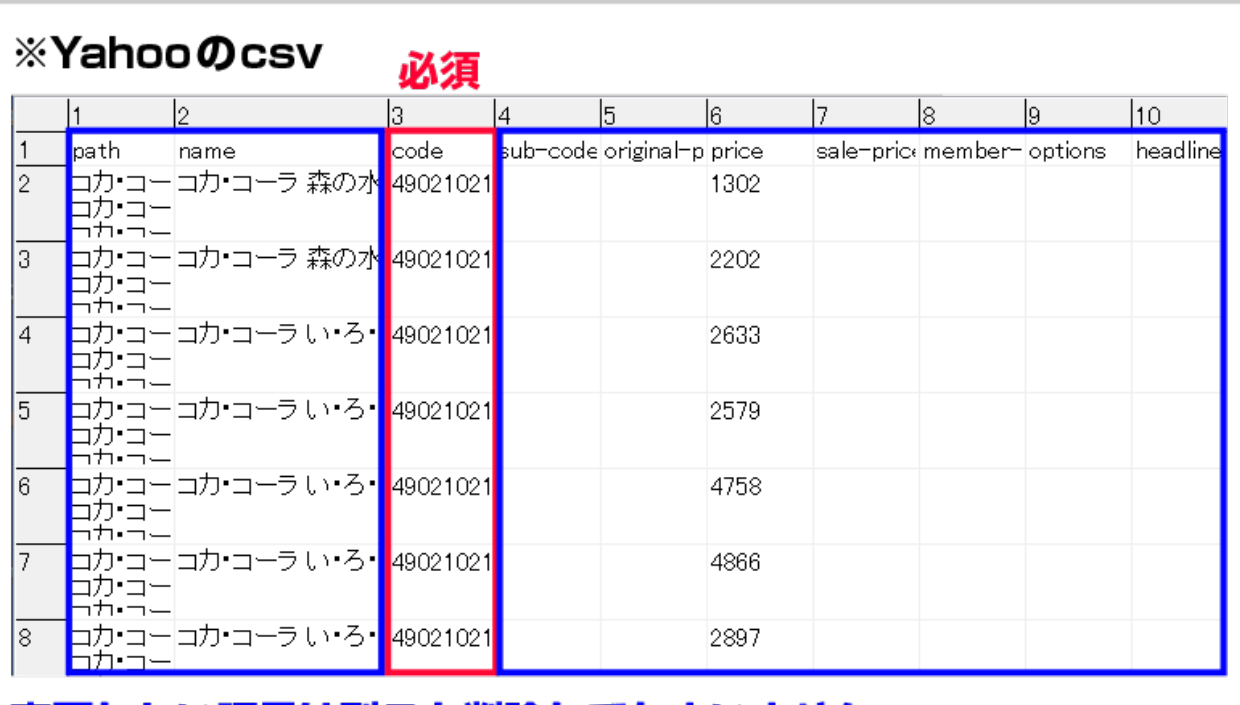

## 変更しない項目は列ごと削除してかまいません。

**[商品コード]**